## Adobe Photoshop CS4 Hacked Free Latest

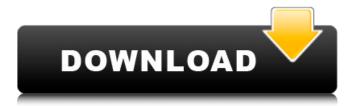

1/6

# Adobe Photoshop CS4 Crack + Download [Latest 2022]

TIP If you want to learn more about Photoshop, \_Photoshop CS4 All-in-One For Dummies\_ (Andy Clarke) is the one to buy. ## Tutorials Check out the various tutorials available for Photoshop and other editing programs on the Internet to keep yourself current, with access to each other. You can find these tutorials at sites like and .

### **Adobe Photoshop CS4 With License Code [April-2022]**

Table of Contents Tips and Tricks for Using Photoshop Elements How to install Photoshop elements Need Help? Photoshop elements is the only version of the software that can download pictures from Google+ and Twitter directly importing them on your computer. To do this, click Import. You then click Choose a file. Scroll to the bottom of the list and click on the Google+ or Twitter link. The selected image will be added to the list of imported items. You can install all Photoshop elements programs simultaneously using the wizard Simply click the 'Next' button on each page until you are all done. Preparing your computer to use Photoshop Elements A working internet connection is required to install Photoshop Elements on your computer. Some Mac computers may need to have their Mac OS X version updated. How to install Photoshop elements on a computer Step 1. Find your computer and login to it. Step 2. Navigate to the folder you wish to use as your "Images" folder. Step 3. Download and install Photoshop Elements. How to remove Photoshop Elements from a computer Step 1. Select the folder where you downloaded Photoshop elements in your "My Computer" window. Step 2. Look for "Elements.dmg". To do this, simply select "Show hidden files and folders" from your "Show" drop-down menu. Step 3. Right click on "Elements.dmg". Once the shortcut menu appears, select "Go to", and then "Folder". Step 4. Right click on the new folder. Click "Create Shortcut", and then "OK". Step 5. Delete the "Elements" folder. Step 6. Close your "My Computer" window. How to upgrade Photoshop elements To upgrade Photoshop Elements on a Windows machine, download and install the latest software. A pre-upgrade is required before you can upgrade Photoshop Elements. How to update elements on a Mac Step 1. First go to your Applications folder. Step 2. In this folder, you will find a folder called Adobe Photoshop Elements. Step 3. Under 388ed7b0c7

### **Adobe Photoshop CS4 Activation Code**

Q: Why do those people who don't wear a watch and have an awful sense of time insist on keeping them? It seems to me that most people who don't wear a watch seem to have an awful sense of time, or they're always in a rush. It's frustrating to me that many of those people really seem to try to correct a bad habit that's encouraged by our society. Is this really the case, or are they just lazy? A: Most people don't wear a watch because it doesn't add value to their life. I generally wear a watch for two reasons: (1) It tells the time (2) It tells me the duration of my work Consequently, I wear a watch even when I do not have to indicate time of day. People without watches cannot tell the time, so they are sometimes annoyed that they do not know precisely when they have to be somewhere. I consider this annoyance a reason, but the real reason must be something else, too. Also, watches do not have to indicate time of day either. That's what clocks for. If you are tired, you are sleepy. If you are bored you are grumpy. If you are thirsty you are thirsty. There are plenty of reasons for a lack of purpose of the watch. For another answer, read the following note which was posted here. This invention relates to a liquid transporting polymeric fiber as well as a process for preparing such polymeric fiber. Conventional fabrics made from liquid transporting polymers such as polyethylene terephthalate and polyvinylidene difluoride can be used to transport relatively small amounts of liquid. To our knowledge, there have been no liquid transporting articles made from polyolefins, including polymers and copolymers of vinylidene fluoride and one or more of ethylene, propylene, butadiene, and the like. It would be desirable to have such liquid transporting articles, which would be relatively inexpensive to manufacture. Basilica of San Sebastiano Basilica of San Sebastiano is a church and monastery in Naples, Italy, in the district of the Centro Storico. The church is dedicated to Saint Sebastian, and is the abbey church of the Abbey of San Sebastiano, now the seat of the Archdiocese of Capua. History Construction began in 815 with the design of

#### What's New In?

The present invention relates generally to an article of clothing, and more particularly, to a female nursing support top. Nursing tops are known which have an opening extending along a center front of the top, a front shortening strap, and a shoulder strap. The shoulder strap has a short front portion and a long shoulder portion. The shoulder portion is wrapped around the chest of a wearer, and the front portion of the shoulder strap is wrapped around the front of the wearer's chest and arm. Various nursing tops are known. For example, U.S. Pat. No. 4,896,812 discloses a nursing top having a front rectangular portion and a long rectangular shoulder strap. The top is adjustable by means of fastening straps to a wearer's body. U.S. Pat. No. 5,622,137 discloses a nursing top having a pair of side straps and a front shortening strap. The top is adjustable by means of fastening straps to a wearer's

body. U.S. Pat. No. 4,561,054 discloses a nursing top having a rectangular flap and a shortening strap. The top is adjustable by means of fastening straps to a wearer's body. U.S. Pat. No. 5,738,558 discloses a nursing top having a shortening strap. The top is adjustable by means of fastening straps to a wearer's body. U.S. Pat. No. 6,099,443 discloses a nursing top having a shortening strap. The top is adjustable by means of fastening straps to a wearer's body. U.S. Pat. No. 5,148,872 discloses a nursing top having a shortening strap and a rectangular opening. The opening is adjustable by means of fastening straps to a wearer's body. U.S. Pat. No. 5,295,880 discloses a nursing top having a front opening and a longening strap. The longening strap is adjustable by means of fastening straps to a wearer's body. In addition, U.S. Pat. No. 5,842,112 discloses a nursing top having a front opening with a front closing panel and a shortening strap. The top is adjustable by means of fastening straps to a wearer's body. Nursing tops are utilized when a mother is nursing a baby. In addition to numerous other advantages, a nursing top is useful in

4/6

# **System Requirements For Adobe Photoshop CS4:**

Minimum: OS: Windows 7/8, Windows Server 2008 R2 CPU: 2.6 GHz or faster Memory: 2 GB RAM DirectX: Version 11 or greater Network: Broadband Internet connection Additional: Multi-core processors are not supported. A DVD drive (for installation) is recommended, but is not required. Windows Vista, Windows XP, or Windows 2000 are not supported. HDD space: 2.5 GB Hard

http://rayca-app.ir/wp-content/uploads/2022/07/Photoshop\_2020\_version\_21\_Hack\_Patch\_\_\_With\_Lice\_nse\_Code\_Download\_PCWindows.pdf

https://www.esn.eu/svstem/files/webform/cv/Photoshop-2022-Version-2341.pdf

https://gracepluscoffee.com/adobe-photoshop-cs4-crack-product-key-full-free-updated-2022/

https://mycoopmed.net/photoshop-cc-2015-version-17-universal-keygen-full-version-x64-2022/

https://trello.com/c/bBm5JweA/142-photoshop-2021-version-2242-serial-number-and-product-key-

<u>crack-patch-with-serial-key-free-download-mac-win</u>

https://www.synergytherm.com/wp-

content/uploads/2022/07/Adobe\_Photoshop\_2021\_Version\_2211\_Keygen\_Full\_Version\_Free.pdf

http://bachelorsthatcook.com/wp-content/uploads/2022/07/Adobe\_Photoshop\_2021\_Version\_2242\_un

iversal keygen Patch With Serial Key April2022.pdf

https://islamic-videos.com/adobe-photoshop-2021-version-22-4-1-free-download/

https://loquatics.com/adobe-photoshop-2021-version-22-0-1-2/

https://colourmypot.com/wp-content/uploads/jamixilo.pdf

https://quifikungwacalsay.wixsite.com/kingtratunna/post/adobe-photoshop-2021-version-22-3-license-key-full

https://mindspa-india.com/wp-content/uploads/2022/07/Adobe\_Photoshop\_CC\_2015\_Version\_16\_Free\_License\_Key\_Download\_3264bit\_Updated\_2022.pdf

https://www.bayer-moebel.de/index.php/2022/07/adobe-photoshop-2022-version-23-0-product-key-free-updated/

https://baukultur.plus/wp-

content/uploads/2022/07/Adobe\_Photoshop\_2021\_Version\_224\_Download.pdf

https://www.sosho.pk/upload/files/2022/07/d9cc5lsGmm4U48bTmluK\_05\_6f95b7086361e21a35e9ce77ee2ad821 file.pdf

https://iamstudent.net/wp-content/uploads/2022/07/gledari-1.pdf

https://inobee.com/upload/files/2022/07/cYzwT8QA8Ab7LETkVKxR\_05\_6f95b7086361e21a35e9ce77ee2ad821\_file.pdf

http://fundacionavudamehov.com/?p=2187

https://rackingpro.com/equitment/28399/

http://onemorelure.com/soft-baits/photoshop-2021-version-22-3-1-torrent-pcwindows-latest/

https://black-affluence.com/social/upload/files/2022/07/oThMaxcKTHROs2pMqap5\_05\_5c00fc42759cf 3560c1c327b701419d9 file.pdf

https://wakelet.com/wake/pEMKqGFJUnHptpFb2MMmv

https://thecryptobee.com/photoshop-2021-version-22-4-3-jb-kevgen-exe-activator-april-2022/

https://www.belmont-ma.gov/sites/g/files/vyhlif6831/f/uploads/covid\_19\_safety\_tips.pdf

https://aalcovid19.org/adobe-photoshop-2021-version-22-4-3-full-product-key-free-win-mac-latest/https://ipavif.com/upload/files/2022/07/4aUiaL7BiU5Er7iOKiOt 05 6f95b7086361e21a35e9ce77ee2a

d821 file.pdf

https://vincyaviation.com/adobe-photoshop-cs3-mem-patch-license-keygen-download/

http://www.casadanihotel.com/?p=13671

https://yaapoo.com/upload/files/2022/07/JoTJXwlx2kbSlcDLzcUg\_05\_6f95b7086361e21a35e9ce77ee2ad821 file.pdf